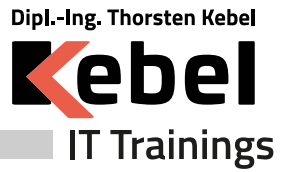

**www.kebel.de 0231.5191986**

**College COL Contract COLL COL College College Contract COLL College College College College College College College College College College Contract College Contract Contract COL College College College College Contract College COL College College College** 

# **Acrobat Kurs - PDF für die Druckvorstufe erstellen - Online oder in Präsenz lernen**

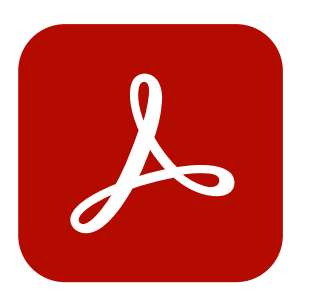

Seminarpreis ab: **590,00 € zzgl. MwSt. (702,10 € inkl. 19% MwSt.)**

Live Online Seminarpreis ab: **590,00 € zzgl. MwSt. (702,10 € inkl. 19% MwSt.)**

## **Kurs-ID: PCACD**

Dauer: 1 Tag Standardzeiten: 09:00 bis 16:00 Uhr

# **Aktuelle Terminübersicht und Anmeldung zum Kurs**

**Acrobat Kurs - PDF für die [Druckvorstufe](https://www.kebel.de/acrobat-schulung/acrobat-kurs-druckvorbereitung-online/) erstellen - Online oder in Präsenz lernen**

## **Seminarziel**

In unserem Adobe Acrobat Kurs - PDF für die Druckvorstufe - lernen Sie alle Schritte beginnend bei der PDF-Erstellung bis hin zur Ausgabe des fertig montierten PDFs kennen und bekommen hilfreiche Tipps und Tricks mit auf dem Weg. Unsere Trainer bringen Ihnen zudem das PDF-X-Regelwerk und wichtige Hilfsprogramme näher. Wir bieten zeitgleich diesen Kurs auf Mac OS an.

## **Kursvoraussetzungen**

Gute Grundkenntnisse von Adobe Acrobat und Layout- bzw. Grafikanwendungen.

#### **Kursinhalt**

Historie und weitere Entwicklungen im Bereich PDF-Format

PDF und Postscript

PDF ISO Standards: PDF/X1-a, PDF/X-3 und PDF/X-4

PDF Direktexport aus InDesign und Illustrator

Die 7 Schritte zur Prüfung einer druckfähigen PDF Datei aus InDesign CC/Ilustrator CC

Fehlende Schriften

Farbkonvertierungen bei gemischten Farbräumen

CMYK Farben und Volltonfarben im Dokument

Umgang mit RGB-Bilddaten

Bildauflösungen

Die PDF Druckproduktionstools

Die Ausgabevorschau

Überfüllungsvorgaben

Farben konvertieren

Druckfarbenverwaltung

Was macht ein Preflight - Überblick über das Preflight-Fenster

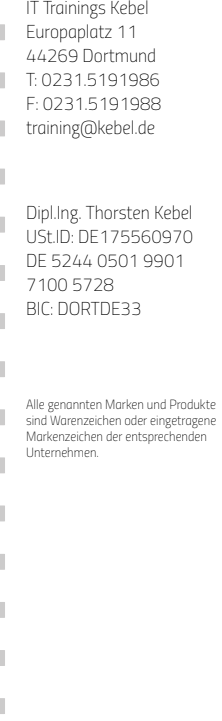

**College** 

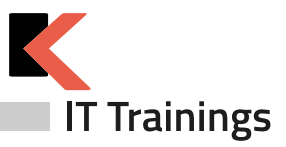

Ein eigenes Prüfprofil erstellen

Eigene Prüfregeln erstellen

Tipps und Tricks

### **Trainerprofil**

Der Acrobat Kurs - PDF für die Druckvorstufe - wird von einem Adobe Trainer mit mehrjähriger Kurs- und Schulungserfahrung und viel Praxis-Knowhow durchgeführt. Unsere Acrobat TrainerInnen stehen Ihnen gerne für individuelle Beratungen zur Verfügung.

#### **Inklusivleistungen offene Seminare**

Kalt- und Warmgetränke

Pausensnacks

warmes Mittagessen

Zertifikat

Seminarunterlage bzw. Seminar-Handout

## **Diese Schulungszentren erwarten Sie:**

Bremen | Dortmund | Dresden | Düsseldorf | Erfurt | Essen | Frankfurt a.M. | Hamburg | Hannover | Koblenz | Köln | Krefeld | Leipzig | München | Münster | Nürnberg | Regenstauf | Saarbrücken | Siegen | Stuttgart | **[Adressen](https://www.kebel.de/uebersicht-seminarzentren/)**

oder als Live Online Training

Den Kursteilnehmern steht in allen unseren Schulungszentren ein PC-Arbeitsplatz mit der entsprechenden Software zur Verfügung.

#### **Das Bewertungsportal - eKomi**

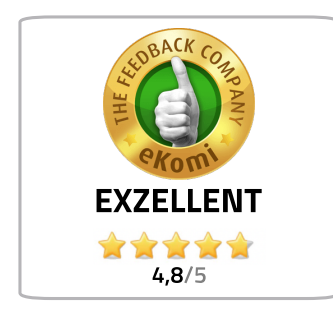

Wir haben uns für das unabhängige eKomi-Portal entschieden und nutzen die authentifizierte Software, um unsere Teilnehmer:Innen zu befragen und das eKomi Gütesiegel zu tragen.

Jede abgegebene Bewertung – egal ob positiv oder kritisch – fließt in die Bewertungsstatistik von IT-Trainings Kebel ein und ist Teil der eKomi Trust Zertifikate.

Zufriedene Kunden sind uns sehr wichtig.

Alle Kundenrezensionen können Sie auf der Website des Bewertungsportals nachlesen.

Lesen Sie unsere **[Bewertungen.](https://www.kebel.de/seminaranbieter-bewertung-kebel/)**

**College College College College COL College Contract Contract College Contract College College Contract College Contract College College College COL College College Contract** 

**Contract COL** 

**College College College College College Contract College COL College COL College** 

**College** 

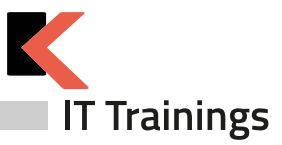

## **Offene Kurse gemäß Terminplan**

#### **[Präsenzkurse](https://www.kebel.de/praesenzkurse/)**

Hierbei handelt es sich um standardisierte Seminare in unseren 21 Trainingszentren. Die Teilnehmer:innen sitzen an einem von uns bereitgestellten PC-Arbeitsplatz. Im Preis enthalten sind ein Seminar-Handout, ein Zertifikat sowie das Catering (Kalt- und Warmgetränke, Obst und Mittagessen).

#### **Live Online Kurse im virtuellen [Klassenzimmer](https://www.kebel.de/kebellive-online-kurse/)**

Bei unseren Live Online Kursen erleben Sie interaktive Kommunikation zwischen Trainer:in und Teilnehmer:innen im virtuellen Klassenraum. Die erforderliche Software und der Zugang wird durch unser Haus gestellt. Die Trainer:innen sind in Bild und Ton präsent. Die Teilnehmer:innen haben jederzeit die Möglichkeit, Fragen zu stellen. Gleichzeitig können Sie auf Ihrem (zweiten) Bildschirm selbst die Übungen nachvollziehen und praktisch ausprobieren. Unser Kebel Team steht Ihnen bei Fragen gerne zur Verfügung.

#### **Seminargarantie**

Wir führen nahezu alle Präsenzseminare und Online Kurse bereits ab einer Person durch. Dies gilt für von uns bestätigte Seminare. Auf diese Weise können wir Ihnen eine reiche Terminauswahl anbieten und Sie erhalten Planungssicherheit für Ihre IT-Fortbildung.

Bei der Durchführung eines Seminars als Einzeltraining verkürzen wir die Seminardauer und intensivieren die Lernphasen im Trainer-Teilnehmer-Dialog. Somit profitieren Sie bei gleichem oder ähnlichem Seminarpreis und kürzerer bzw. angepasster Seminardauer von einem intensiven und individuellem Lernerlebnis. Bitte erfragen Sie diese Garantie für den jeweiligen Kurs.

#### **Firmenschulungen - individuell angepasst**

Bei einer individuellen Firmenschulung werden nur die eigenen Mitarbeiter:innen des eigenen Unternehmens gemeinsam geschult. Die Termine, Zeiten und Inhalte werden individuell definiert und können live online, in Präsenz oder hybrid organisiert werden. Somit können u.a. halbtägige Schulungen für unterschiedliche Gruppen und Themen definiert werden. Unsere Firmenschulungen minimieren Ihre Kosten für Ihre interne Weiterbildung.

#### **Firmenschulung - im [Trainingszentrum](https://www.kebel.de/firmenschulungen-in-seminarzentren/)**

Ihre individuelle Firmenschulung in Präsenz wird hierbei in einem unserer bundesweiten 21 Trainingszentren organisiert und durchgeführt. Ihr gewünschtes Catering wird hierbei gemeinsam definiert.

#### **[Inhouseschulung](https://www.kebel.de/inhouse-schulung/) – vor Ort beim Kunden**

Wir organisieren gemeinsam Ihre individuelle Inhouseschulung vor Ort in Präsenz und stellen Ihnen erfahrene und kompetente Trainer:innen zur Verfügung. Auf Wunsch stellen wir Ihnen gerne vorkonfigurierte PCs bzw. Notebooks, Beamer und mobile Leinwände gegen Aufpreis zur Verfügung.

#### **[Firmenschulung](https://www.kebel.de/kebellive-online-kurse/) - live online**

Hierbei findet die Schulung, wie bereits oben beschrieben, im virtuellen Klassenzimmer statt.

#### **[Firmenschulung](https://www.kebel.de/kebellive-online-kurse/) – hybrid**

Eine weitere Möglichkeit Mitarbeiter:innen gemeinsam zu schulen besteht darin, in Ihrer Präsenzveranstaltung, weitere Teilnehmer:innen aus anderen Filialen oder dem Homeoffice live online dazuzuschalten.

#### **[Floorwalking](https://www.kebel.de/individuelle-schulungen/)**

Floorwalking ist eine spezielle Art der Inhouseschulung. Beim Floorwalking von Büro zu Büro, schulen unsere Trainer:innen die einzelnen Anwender:innen direkt am eigenen PC-Arbeitsplatz, um ganz konkret und gezielt, individuelle Lösungen für den täglichen Bedarf zu erarbeiten. Floorwalking eignet sich somit auch im Anschluss einer bereits erfolgten Schulung.

## **[Workshop](https://www.kebel.de/individuelle-schulungen/)**

Ein konkretes Workshop- oder Coaching-Thema wird mit dem Kunden gemeinsam vor Seminarbeginn genau definiert. Unsere Trainer:innen beschäftigen sich vorab intensiv mit Ihren Workshopthemen, bereiten ein Konzept vor und erstellen bei Bedarf entsprechende Workshop-Unterlagen, Folien und Übungen.Für Rückfragen stehen wir gerne zur Verfügung.

## **www.kebel.de 0231.5191986**

**College** 

**College College**  $\sim$ **College College** 

**College College** 

**College** m. **Contract College College College COL** 

**College College** 

**Contract** 

**College** 

**Contract** 

**COL** 

**COL Contract College Contract** 

**Contract** 

**College** 

**College** 

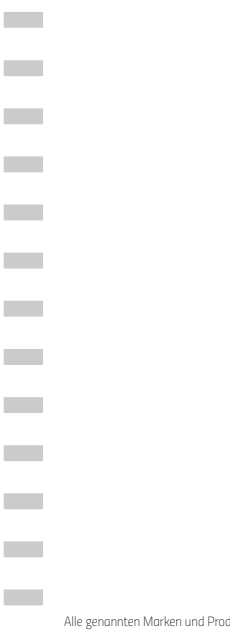

*Alle genannten Marken und Produkte sind Warenzeichen oder eingetragene Markenzeichen der entsprechenden Unternehmen.*

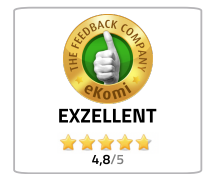

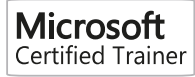

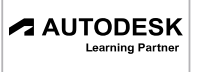

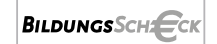

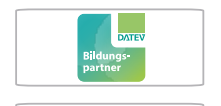

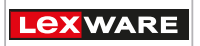

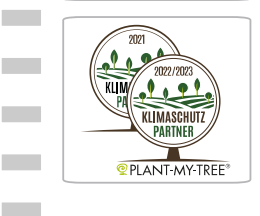